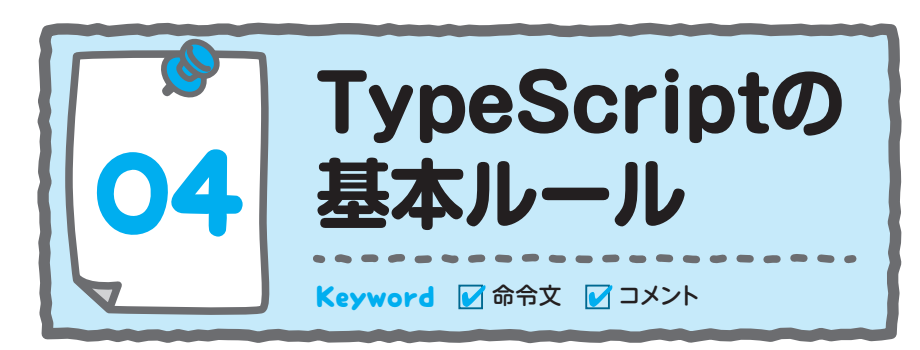

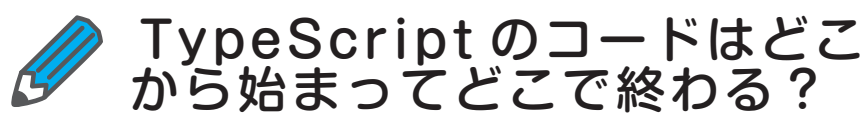

 TypeScript ファイルには、コンピュータに実行してほしい命令を複数行 にわたって記述をします。

 例えば、リスト 1-1 は 3 + 2 を計算して、その結果を表示するコードです。 人間と同じように上から順番に、1 行ずつ読み込みながら実行をします。

## **▼リスト 1-1 TypeScript のサンプルコード**

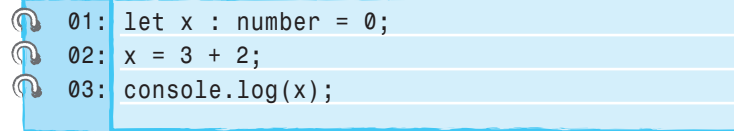

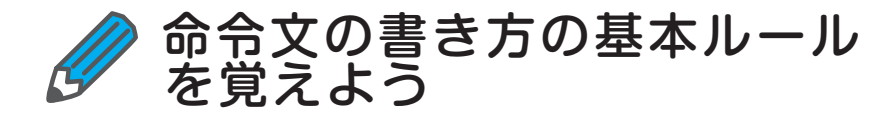

 TypeScript のソースコードを書く上で、最低限覚えておきたいルールい ついて説明します。

# ● 半角英数字を使用しよう

 基本的に、ソースコードは半角英数字で記述します。スペースも全角文字 は使用せず、半角のスペースを使用します(図 1-23)。

 全角文字を使用するのは、変数(後述します)に代入する文字列や、コメ ント(後述します)として記述する場合です。

# ▼図1-23 半角英数字とスペースの例

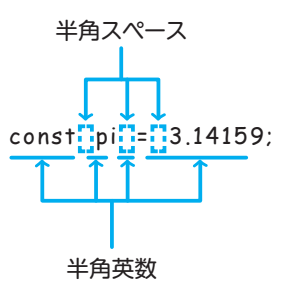

# ● 大文字と小文字を区別しよう

 TypeScript は、大文字と小文字は別なものとして扱われます。例えば、 Message と message のスペルは同じですが、先頭の1文字目が大文字と小 文字という違いがあります。これらは、全くの別ものとして扱われるという ことを覚えておきましょう(図 1-24)。

# **▼図 1-24 大文字と小文字の例**

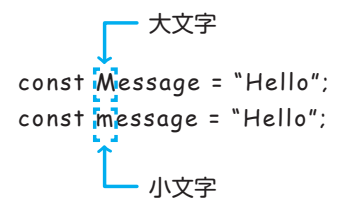

# ● 文の終わりをには「;」を付けよう

 TypeScript は、1 つの命令文がどこで終わるかを自動的に判断をします。 命令文は複数行に渡って書くことができますので、どこまでが命令文なのか を示すために「;」を記述して読みやすくすることができます。

 「;」は省略しても構いませんが、本書では1つの命令文の終わりには「;」 を記述して説明をします。

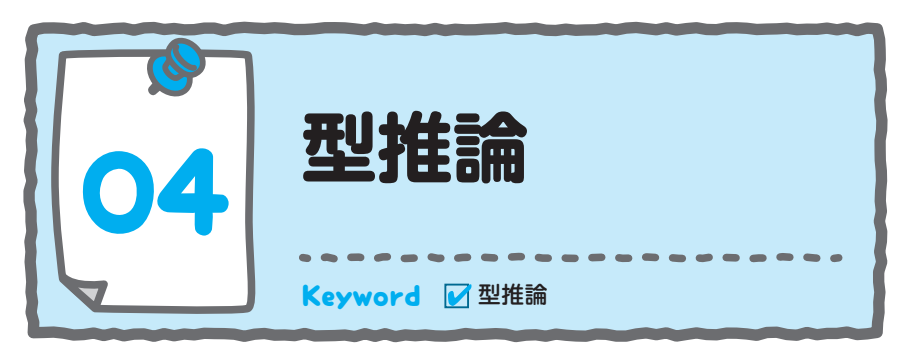

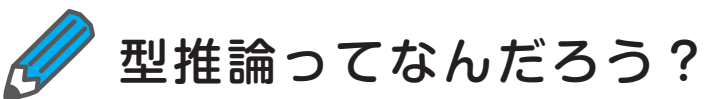

 これまでに学んだ変数の宣言方法は、データ型を指定するものでした。 - TypeScript にはもう 1 つ、構文 2-4 に示す 「<sup>蛇状3½</sup>」による変数の宣言方 法があります。

#### **▼図 2-15 型推論のイメージ**

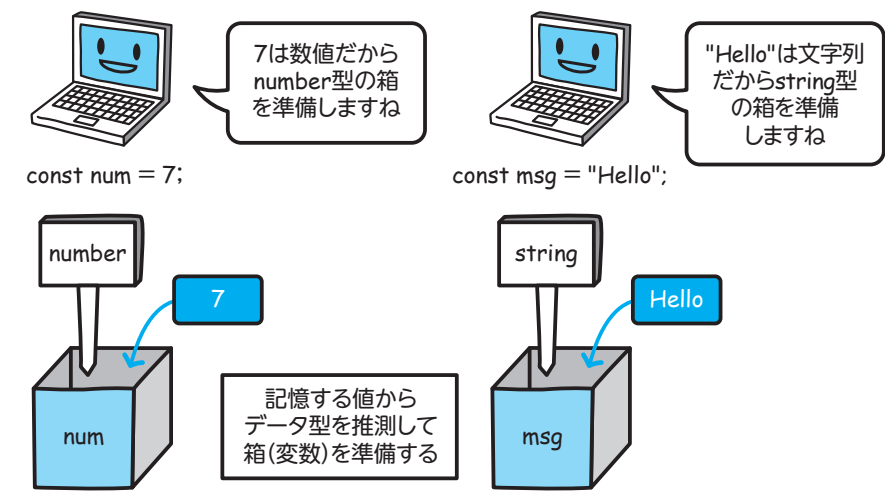

 これまでの宣言方法とは異なり、データ型を指定していません。初期値を 代入すると、そのデータから自動的にデータ型が決まります。このように、 データからデータ型を推測して決定することから型推論と呼ばれます(図  $2 - 15$ )

*const* 変数名 *=* 初期値 *;* **tx** 2-4 型推論

リスト 2-29 に型推論の例を示します。

### **▼リスト 2-29 型推論の例**

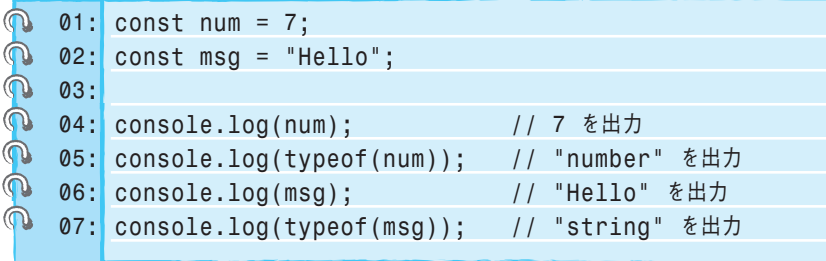

 1 行目は変数 num に 7 を代入しています。7 は整数ですので型推論され て number 型になります。

 2 行目は、変数 msg に "Hello" を代入しています。"Hello" は文字列です ので、型推論されて string 型になります。

4 行目は変数 num に記憶されている 7 が出力されます。

5 行目で使用している「typeof(変数名)」は、その変数のデータ型を調べ るための命令です。変数 num は数値の 7 が代入されていますので、データ 型の "number" が出力されます。

6 行目は msg に記憶されている "Hello" が出力されます。

 7 行目は変数 msg のデータ型を確認していますので、"string" が出力され ます。

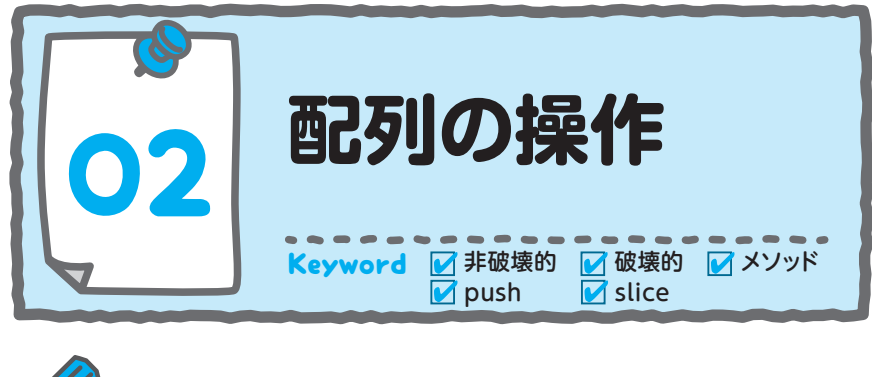

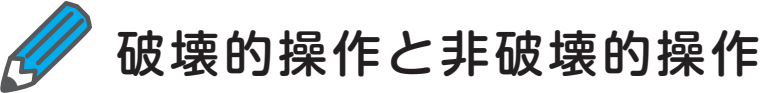

「破壊的」と「非破壊的」という単語が出てきました。普通に考えると「破 壊」という単語は、壊してダメにしてしまいそうなイメージがありますが、 ここでいう「破壊的」というのは、元のデータが変わってしまうことを指し ます。

それでは「破壊的操作」を図 3-6 で確認しましょう。

**▼図 3-6 破壊的操作のイメージ**

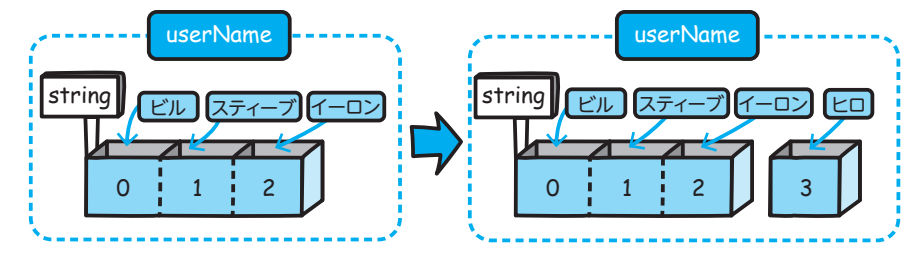

 userName という配列を宣言して「ビル」「スティーブ」「イーロン」で初 期化した場合は、3 つの値を持つ配列ができますね。この userName 配列に 新しく仕切りを追加すると「3 つの値を持つ配列」から「4 つの値を持つ配列」 に変わりますね。「ビル」「スティーブ」「イーロン」という 3 つのデータ自 体は変わっていませんが、データを入れられる数が増えました。すなわち元 の状態が変更されたことになりますので、これは「破壊的操作」となります。

次に図 3-7 で「非破壊的操作」のイメージをみてみましょう。

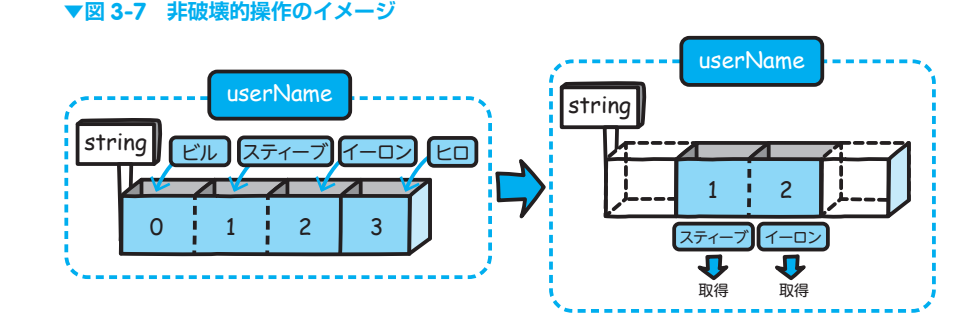

 配列 userName には「ビル」「スティーブ」「イーロン」「ヒロ」という文 字列が格納されています。続いて、この配列からインデックスが 1 と 2 の 要素だけを取り出して表示する場合を考えてみましょう。取り出すとは言っ ても、配列の中身を参照(見に行く)するだけですので、配列そのものを変 更することはありませんね。このように、元のデータに変更を加えないよう な操作が「非破壊的操作」となります。

 次節では、実際に配列にデータを追加するプログラムと、中身を参照する プログラムの作成方法について学習します。

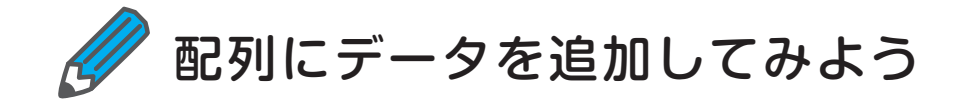

 配列にデータを追加するには、いくつかの方法があるのですが、特に使用 頻度が高いのが、push という機能を利用する方法です。

# **メ モ**

 TypeScript では、「機能」のことをメソッドといいます。「メソッド」は「第 8 章 クラスの基本」で詳しく学習をします。今は「機能のことをメソッドとい うのだな」という理解で構いません。

**3**

配列

#### ▼リスト7-8 関数式の例

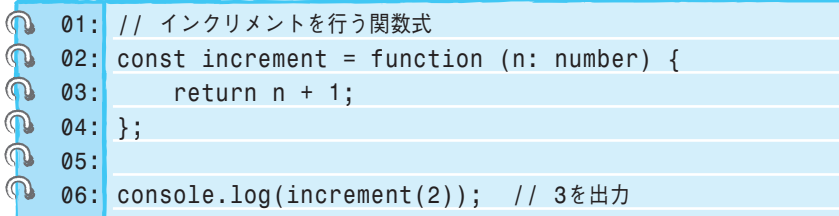

#### **▼図 7-6 リスト 7-8 の実行イメージ**

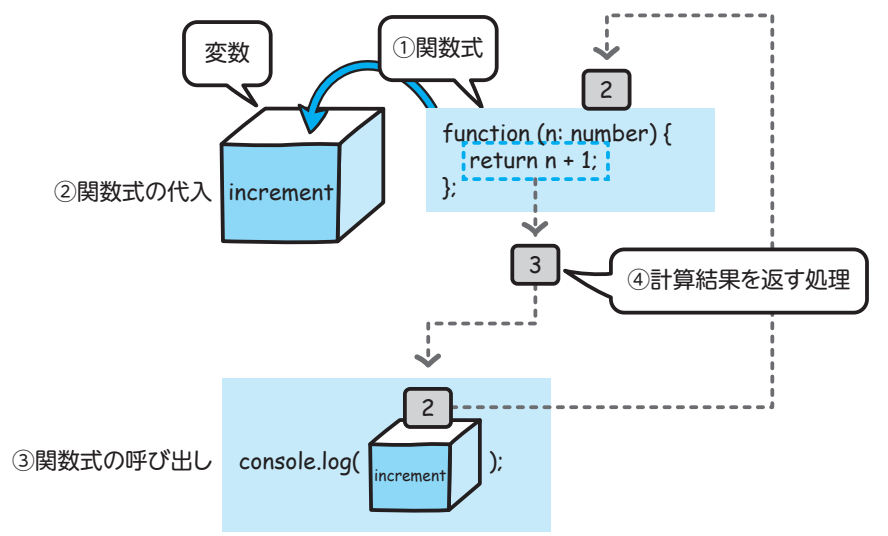

関数に関数式を渡してみよう

 関数式は変数に代入できるので、関数の引数として渡すことも可能です。 関数の引数として渡される関数はコールバック関数といいますので覚えてお きましょう。

 それでは、関数に関数式を渡せるようになるとどのようなメリットがある のかをエアコンを例に考えてみましょう(図 7-7)。エアコンは、空気の温度 調節をするという機能を持ちますが、暑ければクーラーとして、寒ければ暖 房として機能しますよね。このようにその時々に応じて用途を変更すること ができます。

 関数式を引数に渡せることは、エアコンと同様に、場面に合わせて機能を 変更できる関数を作成できることを意味します。

**▼図 7-7 エアコンの機能**

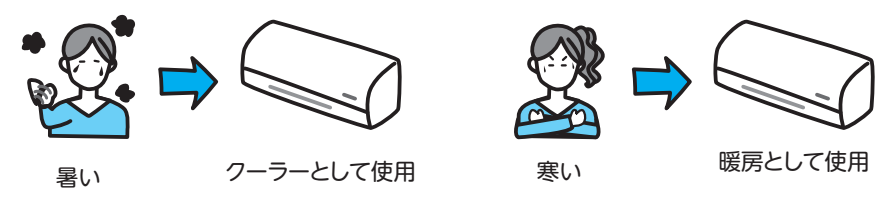

 それでは関数に関数式を渡すプログラムを作成してみましょう(リスト 7-9)。

 この例では applyOperation という関数を定義して、引数で関数式を受け 取って実行します。関数式は2つ定義しており、引数で受け取った値に1 を加算する increment と、受け取った値から 1 を減算する decrement 関数 式を定義しています。

#### **▼リスト 7-9 関数に関数式を渡して利用する例**

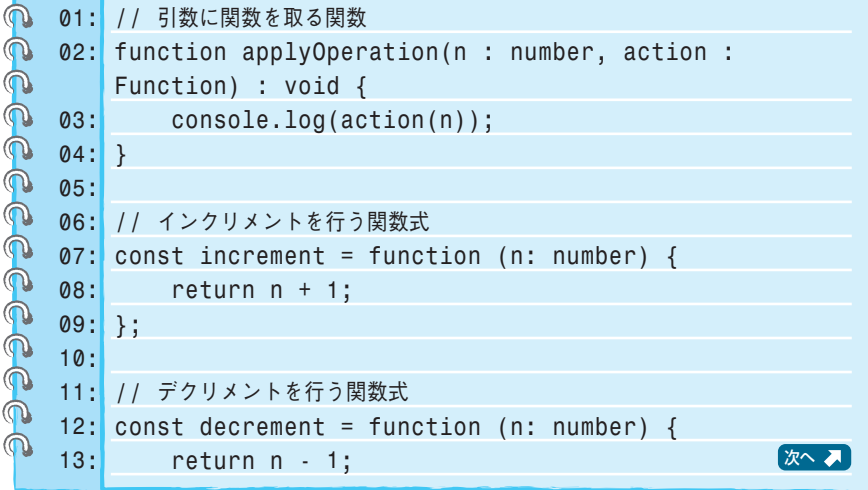

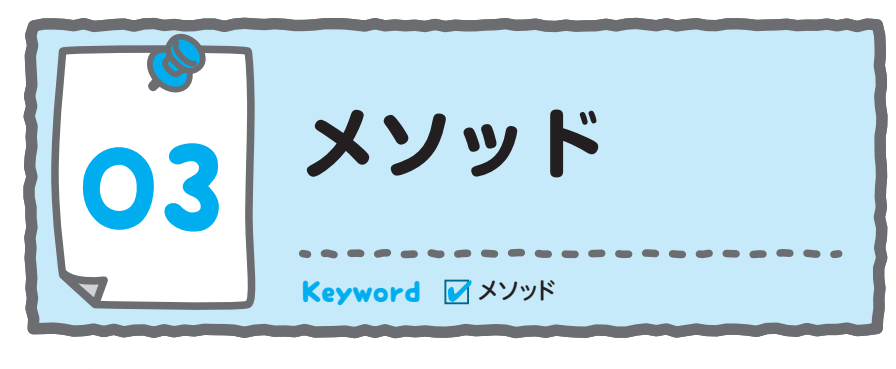

メソッドを定義してみよう

 クラスで定義される関数を「メソッド」と呼びます。メソッドは、モノが 行う動作や操作を表すために使用し、構文 8-6 を使用して定義します。

 function キーワードがないことを除けば、関数の定義と同じであることが わかります。

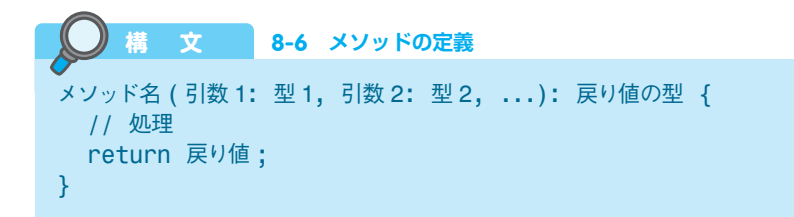

リスト 8-1 で作成した House クラスにメソッドを追加してみましょう。 リスト 8-7 にセキュリティの作動と停止をするメソッドを定義する例を示し ます。

 メソッド名は activateSecurity としました。また isOn という boolean 型 の引数を持たせています。isOn はセキュリティのスイッチに見立てていて、 true を受け取ると「セキュリティを作動しました」を出力し、false を受け 取ると「セキュリティを停止しました」を出力します。

#### **▼リスト 8-7 メソッドの定義**

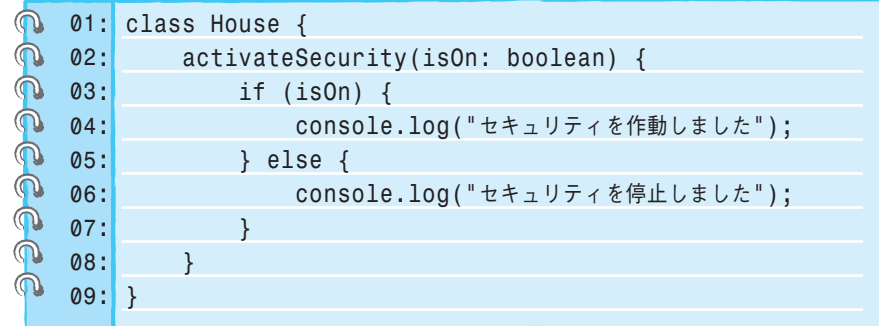

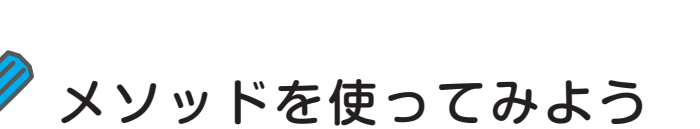

 メソッドは、構文 8-7 のように呼び出します。インスタンス化した後に「イ ンスタンス名 . メソッド ( 値 )」という書式で、メソッドを使用することが できます。

**構 文 8-7 メソッドの使用**

インスタンス名*.*メソッド *(* 値 *);*

る例です。

 それでは、実際にメソッドを使用するプログラムを作成してみましょう。 リスト 8-8 は、House クラスに定義した activateSecurity メソッドを使用す

 はじめに、House クラスから redHouse というインスタンスを作成してい ます。

メソッド activateSecurity は「redHouse. activateSecurity(値)」のように して使用します。使い方は、プロパティやセッター、ゲッターと同様です。「.」 は日本語の「の」と読み替えて「赤い家 " の " セキュリティ作動」と訳すと 理解が進みます。

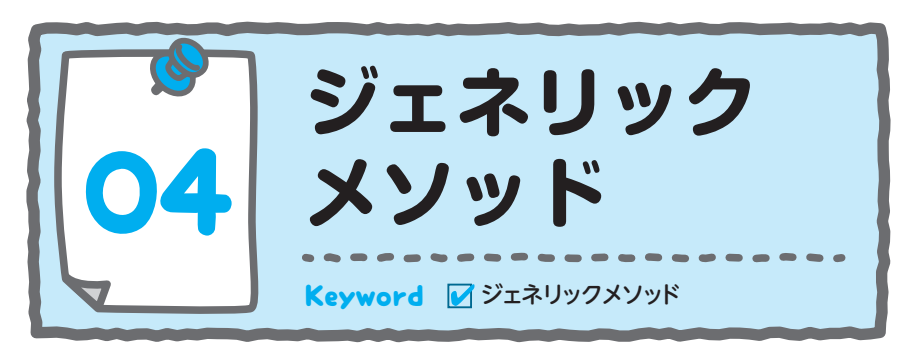

ジェネリックメソッドって なんだろう?

 TypeScript はデータ型を持つ言語であり、型情報を活用することで安全 性や柔軟性を向上することができます。その中でもジェネリックメソッドは 強力な機能の一つです。すでに学習したメソッドは、そのメソッド内で使用 するデータの型はあらかじめ決めていました。一方でジェネリックメソッド は、あえてメソッド内で使用するデータの型を指定しないことで、汎用的に 処理を行わせることができます。なお、本節では、ジェネリックメソッドに ついて説明をしますが、ジェネリック関数も同様の考え方で定義をすること ができます。

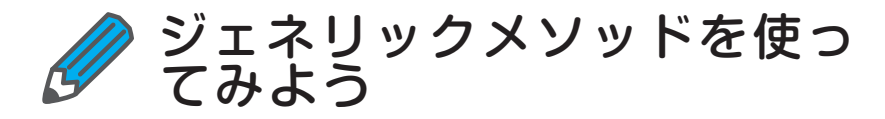

例えば、数 値 配 列 を 引 数 で 受 け 取 っ て す べ て の 値 を 表 示 す る printNumberArray メソッドと、文字配列を引数として受けとってすべての 値を表示する printStringArray メソッド定義する場合、リスト 9-7 のように 書くことができます。

## **▼リスト 9-7 数値を表示するメソッドと文字列を表示するメソッドの例**

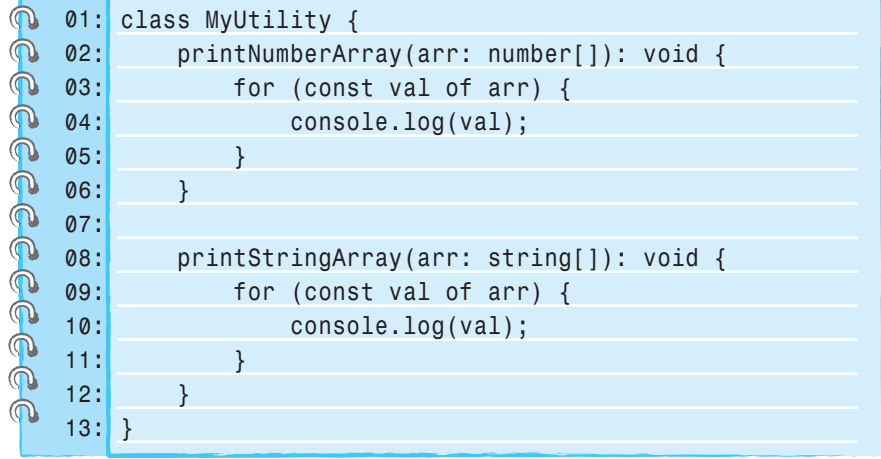

 printNumberArray メソッドと printStringArray メソッドを比較すると、 内部のコードが完全に同じであることがわかります。引数のデータ型が異な るだけであり、冗長な状態になっていますね。

 そこで、ジェネリックメソッドを使用することで、これらのメソッドを統 合することができます。ジェネリックメソッドは構文 9-4 を使用して定義し ます。

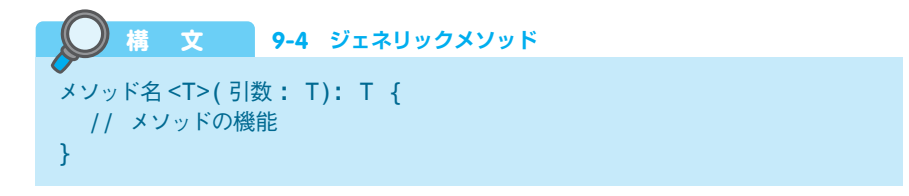

# ちなみにジェネリック関数の場合は構文 9-5 を使用します。

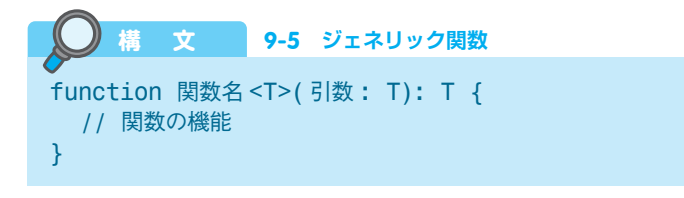

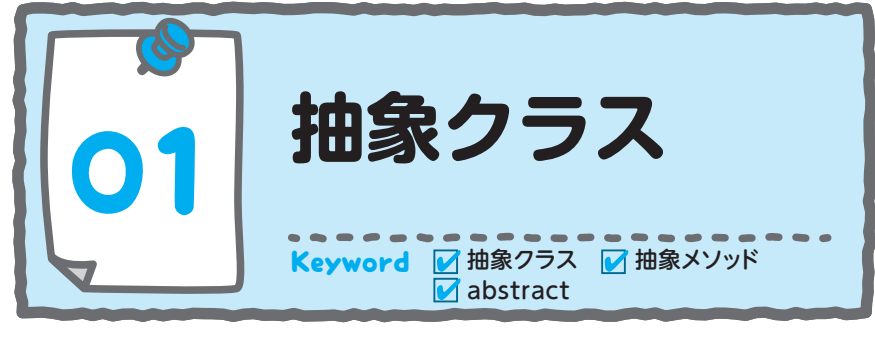

抽象クラスってなんだろう?

筆9章で学んだオーバーロードは、基本クラスのメソッドを派生クラス のメソッドで上書きをするものでしたね。しかし、上書きすることを目的と するメソッドを定義したい場合は、基本クラスのメソッドに機能を実装する 必要はありません。このようなシチュエーションに対応するために、抽象ク ラスと抽象メソッドがあります。

 抽象クラスは、複数のクラスに共通するメソッドを定義するために使用さ れます。また、抽象メソッドと呼ばれる、中身のない(機能を持たない)メ ソッドを定義することができます。抽象メソッドを含む抽象クラスを継承し た派生クラスは、必ずその抽象メソッドを実装する必要があります。

 例えば、図形クラスを抽象クラスとして定義し、抽象メソッド「描画する」 を定義すると、三角形クラスでは必ずその抽象メソッドを実装し、図形を描 画する機能を実装する必要があります(図 10-1)。

 このように、抽象クラスは、共通の性質を持つクラスをまとめ、メソッド のオーバーライドを強制することで、ソフトウェア設計の柔軟性や効率性を 向上させることができます。

#### **▼図 10-1 抽象クラスのイメージ**

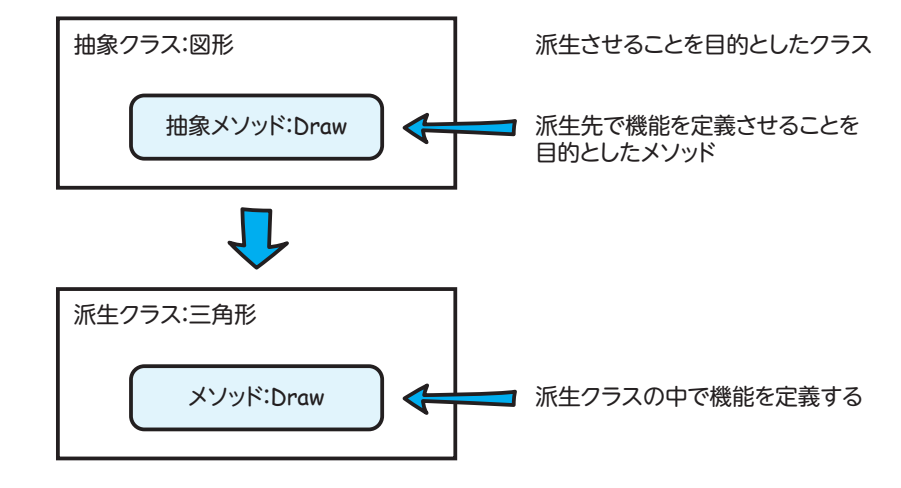

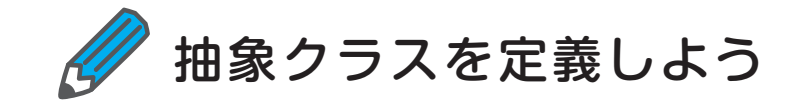

抽象クラスは構文 10-1 を使用して定義をします。

 抽象クラスは abstract キーワードの後ろにクラス名を記述し、抽象メソ ッドは abstract キーワードの後ろに、メソッド名、引数、戻り値のみを記 述し、メソッドの中身は記述しません。

 抽象クラスには、抽象メソッド以外にコンストラクタやプロパティ、中身 を実装した通常のメソッドも記述することもできます。

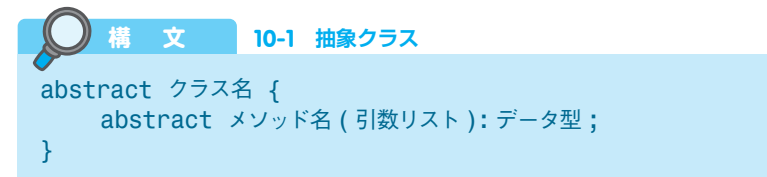

 それでは実際に抽象クラスを定義して、派生クラスに継承させてみましょ う(リスト 10-1)。

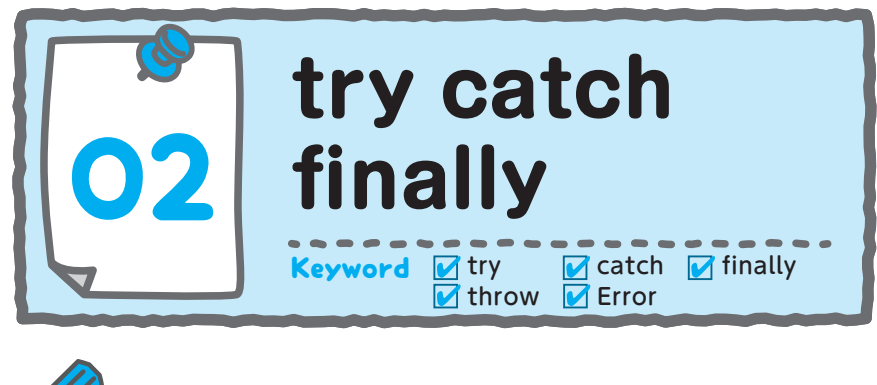

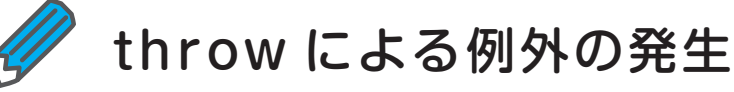

プログラミングにおいて例外処理をすることは重要な要素です。

throw 文を使用すると、意図的に例外を発生させることができ、後に説明 する try ~ catch ~ finally 構文を使用することで、効率的に例外処理を行 うことができます。

 throw 文は構文 11-1 を使用し、throw の後ろにはエラーオブジェクトの インスタンスを置きます。また、エラーオブジェクトのインスタンスを生成 するには構文11-2を使用します。ちなみに、例外を発生させることを「例 外を投げる」または「例外をスローする」といいます。

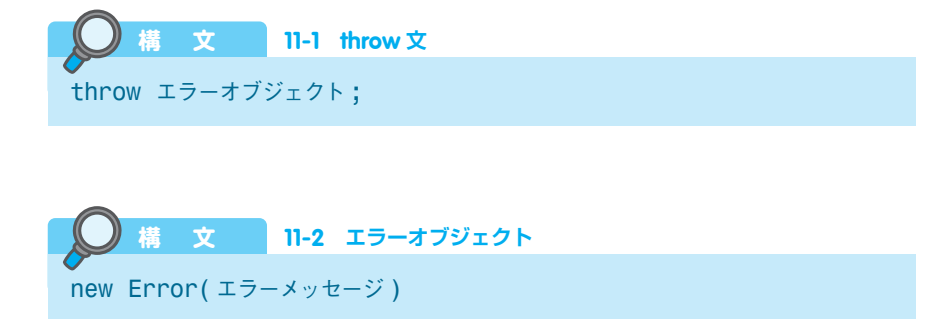

リスト 11-1 は、x ÷ y を計算するプログラムです。しかし、数学的には 0 で割り算をすることはできないため、計算を行う前に y が 0 かどうかを確 認し、0 の場合には throw を使用して例外を発生させています。この例で は「ゼロで割り算はできません」というエラーメッセージを表示します。

#### **▼リスト 11-1 例外を発生させる例**

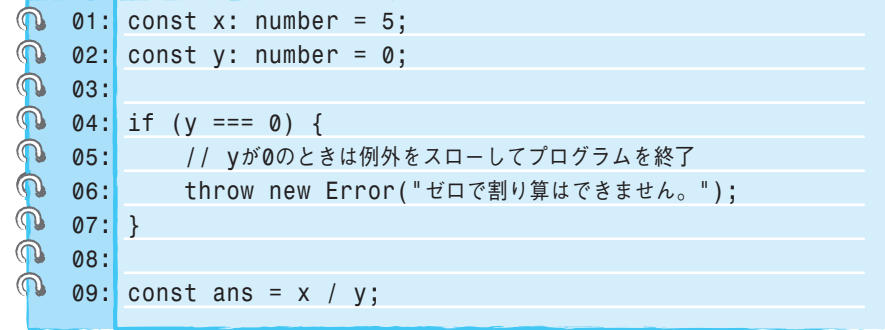

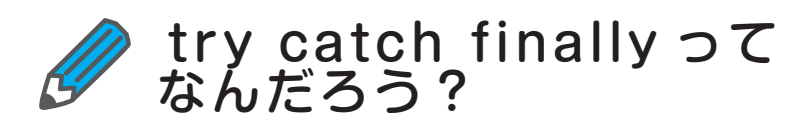

 プログラム中で発生する例外は if 文で回避できる場合があることはすで に説明したとおりです。

 しかし、単に if 文を使うだけでは、すべての例外を回避できるとは限り ません。特定の範囲内で何かしらのエラーが発生する可能性もあります。

 このような場合に備え、TypeScript には例外を専用に処理する try ~ catch ~ finally という構文があります (図 11-3)。「try」「catch」「finally」 はそれぞれのブロックに分かれています。

 「try」は例外が発生する可能性のあるコードを記述するブロックです。try ブロックの中で例外が発生した場合は後続の処理を実行せずに catch ブロッ ク内の先頭のコードに移動します。try ブロック内のコードをすべて正常に 実行できた場合は catch ブロックには移動せず、finally ブロックへ移動しま す。

「catch」は try ブロックで発生した例外の種類を特定し、その例外を適切

**11**

例外処理

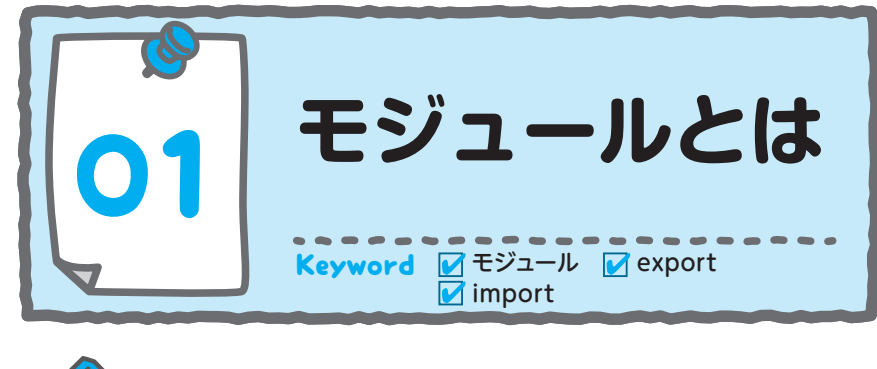

モジュールってなんだろう?

 プログラミングにおいて、ソフトウェアを構成する要素を個々の独立した 部品に分割し、それらを組み合わせて開発することは非常に重要です。モジ ュールは、この部品化の概念を実現するための仕組みです。

 モジュールは、関連するクラスや関数、定数などをグループ化し、他のコ ードから独立して扱うことができる単位です。つまり、プログラム全体を 1 つの大きなファイルに書くのではなく、モジュール単位の小さなファイルに 分割して管理することができます。

 例えば、あるファイルに書かれている個人情報を読み取って、特定の地域 に住む年代別の人口を求めるプログラムを作成するとしましょう。このプロ グラムの作成には、「ファイル操作クラス」「カスタム例外クラス」「個人情報 管理クラス」が必要で、これらがすべて AppDefinition.ts という 1 つのファ イル内に定義されているとします。

新しいプログラムを作成するときに、この「個人情報管理クラス」を再利 用したいと考えた場合は、AppDefinition.ts から「個人情報管理クラス」を 切り出して、新しいファイルに再定義し直す必要がありますね。

 モジュールを使用すると、それぞれの要素を別々のファイル(モジュール) に分割することができます。これにより、「プログラム A」を作成するだけで なく、別の「プログラム B」でも再利用することが可能です(図 12-1)。

 また、モジュールに分割することで、個々のプログラムが短くなり、可読 性が向上します。そのため、プログラムの改修が必要な場合でも、特定の範 囲に絞って修正を行うことができ、保守性も向上します。

**▼図 12-1 モジュールのイメージ**

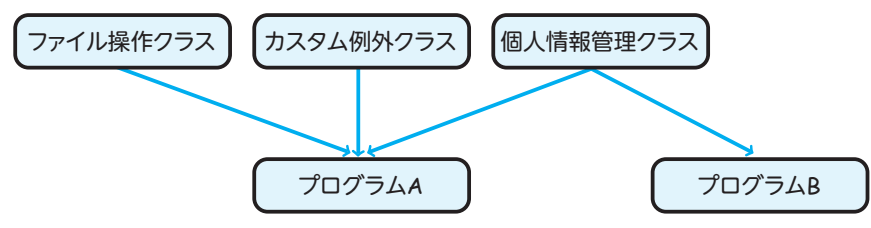

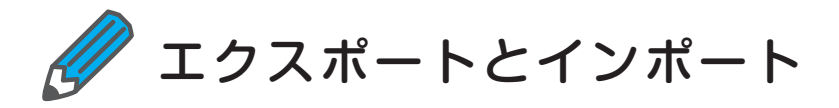

 モジュールを使用するには、複数のファイル間で変数や関数を共有できる ようにする必要があります。TypeScript では、変数や関数などを他のファ イルから再利用できるようにするために、エクスポート(export)という機 能が提供されています。エクスポートは、コードの再利用性を高め、大規模 なアプリケーションの開発を助ける重要な機能です。

 具体的には構文 12-1 のように export キーワードを使って変数または関数 を宣言します。

*export* 変数 または 関数 *;* **12-1 export** 宣言

リスト 12-1 は変数と関数を 1 つのモジュール(ここではリスト 12-1.ts) にまとめ、エクスポートする例です。この例では、変数 msg と version、関 数 showMsg の前に export キーワードを追加することで、これらの要素を 外部ファイルから利用できるようにエクスポートをしています。

**12**

モジ  $\mathbf{r}$ ル

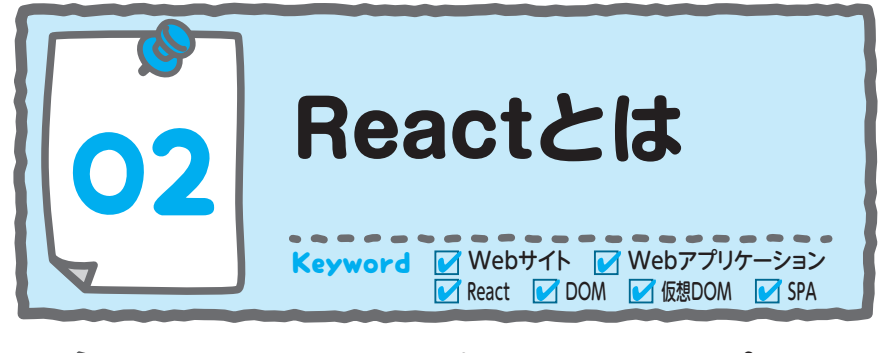

Web サイトと Web アプリ ケーションの違い

 HTML ページがどのようなものかを理解できたら、Web サイトと Web ア プリケーションの違いについて理解しておきましょう(図 13-2)。

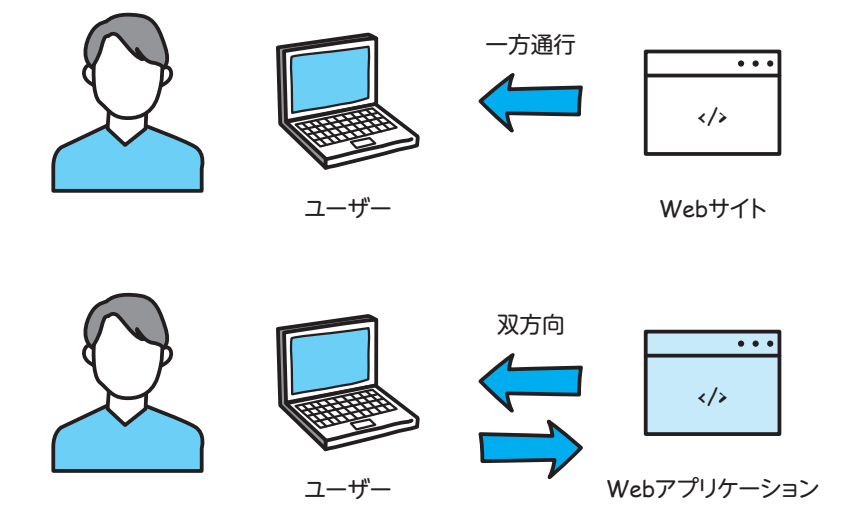

**▼図 13-2 Web サイトと Web アプリケーションのイメージ**

 Web サイトは、情報を提供するための静的なコンテンツの集まりです。 情報を閲覧させることが主な目的であり、データの入力や特定の操作を行わ せることはありません。Web サイトは一般的に HTML や CSS などで作成さ れ、ニュースサイトや技術記事など、コンテンツが固定されていることが一

## 般的です。

 Web アプリケーションとは、ユーザーとの双方向のやり取りを可能にす る Web 上で使用できるアプリケーションです。ユーザーが入力した情報に 基づいて、何かしらの処理を行い、結果を表示します。Web アプリケーシ ョンは、データベースと連携して情報の保存や処理を行うことが一般的で す。まとめると、Web サイトは一方的な情報の提供を目的とし、Web アプ リケーションはユーザーとアプリケーションの双方向でデータのやりとりを して、その場に応じた情報を作成することを目的としています。

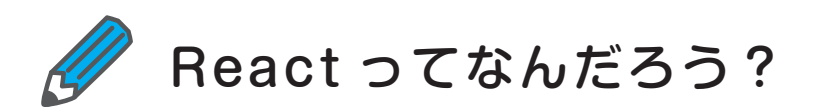

React (https://ja.react.dev/) は、冒頭でも説明したとおり、Meta 社(旧 Facebook 社)とコミュニティが開発した JavaScript ライブラリで、ユーザ ーインターフェース(UI)を構築するためのツールです。

React は、シングルページアプリケーション (SPA) や Web アプリケーシ ョンのフロントエンド開発に非常に人気があります。

 シングルページアプリケーションとは、Web アプリケーションの一種で、 1 つの HTML ページで、動的に(=必要に応じて)コンテンツを切り替える ことで、あたかも複数ページから構成されているような仕組みを持つアプリ ケーションのことです。

 React は、コンポーネントベースの開発を得意としています。コンポーネ ントとは、独立して動作する小さな部品のことです。コンポーネントは、再 利用可能で、組み合わせて使用することができます。例えば、ボタンやテキ スト入力、ドロップダウンやラジオボタンなどをコンポーネントとして作成 し、それらを組み合わせて UI を構築します(図 13-3)。